# Teoría de Campos 2020 - Práctica

Reglas de Feynman

#### Diagramas de Feynman

Grafos a los cuales les vamos a asignar una contribución.

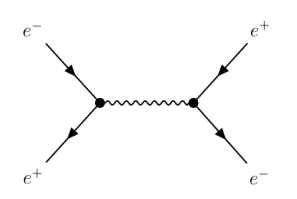

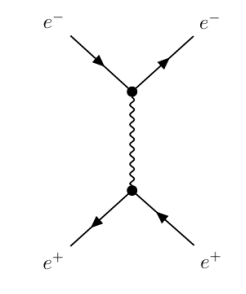

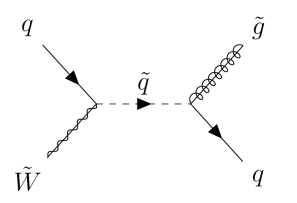

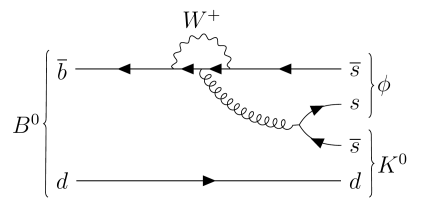

Permiten asignarle una contribución a cada diagrama. Por ejemplo:

$$
\alpha \xrightarrow{p} \beta = \frac{i(p+m)}{p^2 - m^2 + i\varepsilon}
$$

$$
\textrm{argmin}(p) = \epsilon_\mu(p)
$$

- 1. Determinar el orden al cual se va a hacer el cálculo.
- 2. Dibujar todos los diagramas que contribuyen hasta ese orden.
- 3. Usar las reglas de Feynman para asignarle una contribución a cada diagrama.
- 4. Sumar todas las contribuciones.

Ejemplo:  $e^+e^- \rightarrow e^+e^-$ 

Scattering de Bhabha:  $e^+e^- \rightarrow e^+e^-$ 

Diagramas que contribuyen a la amplitud a orden  $e^2$ :

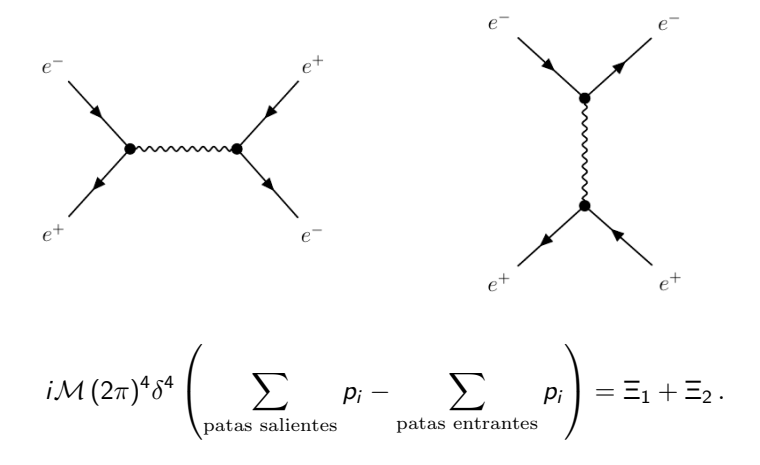

**Ejemplo:** 
$$
e^+e^- \rightarrow e^+e^-
$$

Contribución del primer diagrama:

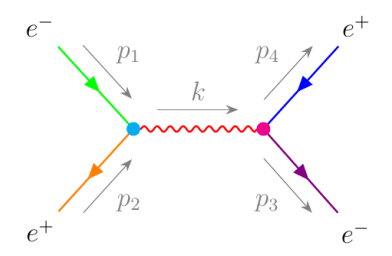

$$
\Xi_1 = \int \frac{d^4 k}{(2\pi)^4} \left[ (2\pi)^4 \delta^4 (k - p_1 - p_2) \right] \left[ (2\pi)^4 \delta^4 (p_3 + p_4 - k) \right] \times \times \overline{\mathbf{v}}^{s_2} (p_2) \left[ -ie\gamma^{\mu} \right] u^{s_1} (p_1) \left( \frac{-i\mathbf{g}_{\mu\nu}}{k^2 + i\epsilon} \right) \overline{u}^{s_3} (p_3) \left[ -ie\gamma^{\nu} \right] v^{s_4} (p_4) = \n= (2\pi)^4 ie^2 \frac{\left[ \overline{v}^{s_2}(p_2) \gamma^{\mu} u^{s_1}(p_1) \right] \left[ \overline{u}^{s_3}(p_3) \gamma_{\mu} v^{s_4}(p_4) \right]}{(p_1 + p_2)^2} \delta^4 (p_3 + p_4 - p_1 - p_2).
$$

**Ejemplo:** 
$$
e^+e^- \rightarrow e^+e^-
$$

Contribución del segundo diagrama:

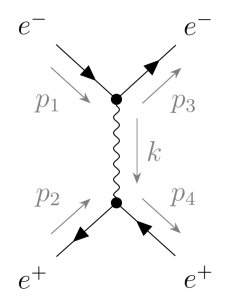

$$
\begin{array}{lcl} \Xi_2 & = & -\int \frac{d^4k}{(2\pi)^4} \left[ (2\pi)^4 \delta^4 (k+\rho_3-\rho_1) \right] \left[ (2\pi)^4 \delta^4 (\rho_4-k-\rho_2) \right] \times \\ & \times & \bar{\mu}^{s_3}(\rho_3) \left[ -ie\gamma^{\mu} \right] u^{s_1}(\rho_1) \left( \frac{-ig_{\mu\nu}}{k^2+i\varepsilon} \right) \bar{v}^{s_2}(\rho_2) \left[ -ie\gamma^{\nu} \right] v^{s_4}(\rho_4) = \\ & = & -(2\pi)^4 ie^2 \frac{\left[ \bar{\mu}^{s_3}(\rho_3) \gamma^{\mu} u^{s_1}(\rho_1) \right] \left[ \bar{v}^{s_2}(\rho_2) \gamma_{\mu} v^{s_4}(\rho_4) \right]}{(\rho_1-\rho_3)^2} \delta^4 (\rho_3+\rho_4-\rho_1-\rho_2) \, . \end{array}
$$

Contribución total:

iM(2π) 4 δ 4 X sal. p<sup>i</sup> − X entr. pi ! = + =⇒ [¯v <sup>s</sup><sup>2</sup> (p2)γ <sup>µ</sup>u <sup>s</sup><sup>1</sup> (p1)] [ ¯u <sup>s</sup><sup>3</sup> (p3)γµv <sup>s</sup><sup>4</sup> (p4)] [ ¯u <sup>s</sup><sup>3</sup> (p3)γ <sup>µ</sup>u <sup>s</sup><sup>1</sup> (p1)] [¯v <sup>s</sup><sup>2</sup> (p2)γµv <sup>s</sup><sup>4</sup> (p4)] 

$$
\mathcal{M} = e^2 \left\{ \frac{[\nu - (\mu_2)^2 \gamma + \mu - (\mu_1)] [\mu - (\mu_3)^2 \mu \nu - (\mu_4)]}{(\mu_1 + \mu_2)^2} - \frac{[\mu - (\mu_3)^2 \gamma + \mu - (\mu_1)] [\nu - (\mu_2)^2 \mu \nu - (\mu_4)]}{(\mu_1 - \mu_3)^2} \right\}
$$

Suponemos que  $\mathbf{p}_1 = -\mathbf{p}_2$  (entonces  $\mathbf{p}_3 = -\mathbf{p}_4$ ). Teniendo en cuenta esto, se puede ver que

$$
(p_1 + p_2)^2 \approx 2m^2, \quad (p_1 - p_3)^2 = \mathcal{O}(\mathbf{p_1}, \mathbf{p_3}) \ll m^2
$$

$$
\mathcal{M}=e^2\left\{\frac{\left[\bar{v}^{s_2}(p_2)\gamma^{\mu}u^{s_1}(p_1)\right]\left[\bar{u}^{s_3}(p_3)\gamma_{\mu}v^{s_4}(p_4)\right]}{(p_1+p_2)^2}-\frac{\left[\bar{u}^{s_3}(p_3)\gamma^{\mu}u^{s_1}(p_1)\right]\left[\bar{v}^{s_2}(p_2)\gamma_{\mu}v^{s_4}(p_4)\right]}{(p_1-p_3)^2}\right\}
$$

Suponemos que  $p_1 = -p_2$  (entonces  $p_3 = -p_4$ ). Teniendo en cuenta esto, se puede ver que

$$
(p_1+p_2)^2\approx 2m^2\,,\quad (p_1-p_3)^2=\mathcal{O}(\mathbf{p_1},\mathbf{p_3})\ll m^2
$$

$$
\mathcal{M} = -e^2 \frac{\left[\bar{u}^{s_3}(p_3)\gamma^{\mu} u^{s_1}(p_1)\right] \left[\bar{v}^{s_2}(p_2)\gamma_{\mu} v^{s_4}(p_4)\right]}{(p_1 - p_3)^2}
$$

Límite no relativista para la amplitud de  $e^+e^-\rightarrow e^+e^-$ 

$$
\mathcal{M}=-e^{2}\frac{\left[\bar{u}^{s_{3}}(p_{3})\gamma^{\mu}u^{s_{1}}(p_{1})\right]\left[\bar{v}^{s_{2}}(p_{2})\gamma_{\mu}v^{s_{4}}(p_{4})\right]}{(p_{1}-p_{3})^{2}}
$$

Límite no relativista:  $|\mathbf{p}| \ll m$ 

$$
\bar{\mathbf{\boldsymbol{u}}}^{\mathsf{s}'}(p')\gamma^0\mathbf{\boldsymbol{u}}^{\mathsf{s}}(p)\rightarrow 2m\delta_{\mathsf{s}'\mathsf{s}}\,,\quad \bar{\mathbf{\boldsymbol{v}}}^{\mathsf{s}'}(p')\gamma^0\mathbf{\boldsymbol{v}}^{\mathsf{s}}(p)\rightarrow 2m\delta_{\mathsf{s}'\mathsf{s}}
$$

$$
\bar{u}^{s'}(p')\gamma^{i}u^{s}(p) \rightarrow \mathcal{O}(\mathbf{p}, \mathbf{p}')) \ll m, \quad \bar{v}^{s'}(p')\gamma^{i}v^{s}(p) \rightarrow \mathcal{O}(\mathbf{p}, \mathbf{p}')) \ll m
$$

Entonces:

$$
\mathcal{M}=-e^2\frac{4m^2}{-(\mathbf{p_1}-\mathbf{p_3})^2}\delta_{s_1,s_3}\delta_{s_2,s_4}\stackrel{norm.}{\rightarrow}e^2\frac{2m}{(\mathbf{p_1}-\mathbf{p_3})^2}
$$

## Aproximación de Born

Mecánica cuántica no relativista: podemos pensar en que la interacción está producida por un potencial V

La amplitud de QFT va a estar asociada a:

 $\mathcal{M} \leftrightarrow \bra{\mathbf{p}} V \ket{\mathbf{p}'}$ 

 $\langle p | V | p' \rangle$  se puede calcular usando la fórmula de Born. La relación es

$$
\mathcal{M}=-\frac{m}{2\pi}\tilde{V}(\mathbf{q}),
$$

donde

$$
V(\mathbf{r}) = \frac{1}{(2\pi)^3} \int d^3\mathbf{q} e^{i\mathbf{q}\cdot\mathbf{r}} \tilde{V}(\mathbf{q})
$$

## Potencial de Coulomb

En nuestro caso  $\mathbf{q} = \mathbf{p}_1 - \mathbf{p}_3$ , entonces

$$
V(\mathbf{r}) = \frac{1}{(2\pi)^3} \int d^3\mathbf{q} e^{i\mathbf{q}\cdot\mathbf{r}} \tilde{V}(\mathbf{q}) =
$$

$$
= \frac{1}{(2\pi)^3} \int d^3 \mathbf{q} e^{i\mathbf{q} \cdot \mathbf{r}} \frac{(-2\pi)}{m} \mathcal{M} = \frac{1}{(2\pi)^3} \int d^3 \mathbf{q} e^{i\mathbf{q} \cdot \mathbf{r}} \frac{(-2\pi)}{m} \left[ e^2 \frac{2m}{(\mathbf{q})^2} \right]
$$

$$
= -e^2 \frac{1}{2\pi^2} \int d^3 \mathbf{q} \frac{e^{i\mathbf{q} \cdot \mathbf{r}}}{\mathbf{q}^2} = -\frac{e^2}{|\mathbf{r}|}
$$

#### Potencial de Coulomb atractivo